# **Adobe Photoshop CS2 Crack**

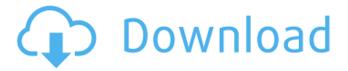

#### Download Photoshop Cs2 Free Crack+ Free Download [32|64bit] [March-2022]

Note For beginners, Photoshop is a great program because it allows you to use the power of a professional in a simple, easy-to-use package. However, professionals use Photoshop for special effects, sophisticated software, and more complex tasks. As you work in Photoshop, you become more skilled at using it. ## the importance of loading images Photoshop is a bit like cooking—you need to add the ingredients, and the program does the actual mixing. Images are like the ingredients in Photoshop—you need to "load" them before you can use them. The way you load an image is with the Load Photo command in the Layers panel (on the left side of the screen), as shown in Figure 5-12. FIGURE 5-12: The Layers panel enables you to see and work with all the layers of the image. The Load Photo button is helpful in two ways. First, it tells you that an image is waiting to be used. (For this example, you see a picture of the oceans in a rolling wave.) Second, it automatically places all the visible layers in front of the active one, which is helpful when you're working with complex images, because you can layer edits across the whole image. To load images from the computer, right-click or press Ctrl+L. You see a panel called Library, as shown in Figure 5-13. The Library is the place for any images stored on your hard drive. You can quickly load an image or create a new one by following these steps: 1. \*\*Locate an image on your computer.\*\* 2. \*\*Hold down the Ctrl key (if using Windows), or hold down the Shift key (if using a Mac).\*\* 3. \*\*Click the image and drag it into the Photoshop window.

## **Download Photoshop Cs2 Free Activation Download**

Photoshop Elements 2019.1 | 187 MB Photoshop Elements 2019.1 is available to download, install and upgrade from the Adobe website. Click here to download Photoshop Elements 2019.1 on the Adobe site. Alternatively you can also use the download links provided below: Mac and PC versions Microsoft Windows 10 Mac OS X El Capitan Mac OS X Yosemite Mac OS X Mavericks Mac OS X Mountain Lion You will need the Adobe.com account with which you registered the software. For other operating systems, please check the suitable forum below or the Downloads section of the manual: Windows 10 PC running Windows 7 or Windows 8.1 Mac OS X Ubuntu Check the version of your software is appropriate by clicking on Help > About Photoshop Elements. Click 'Check for updates' at the bottom of the Adobe.com page to check for available software updates. A list will appear, as in this screen shot: Click on 'Check for Updates' in the Updates List. This will download and install the latest updates for your software. More details: Photoshop Elements 2019.1 for macOS: Updating, what's new and how to install How to install Photoshop Elements on Windows 10 Please follow the guide: How to install Photoshop Elements on Windows 10. If you don't see the version of Windows and your version of Photoshop Elements on the download page you can use the following steps to download the ISO file. If you don't have a license key (if you have previously registered your software), it will ask you to enter your Adobe.com account and it will then transfer the license key to your computer. This is the license key you need to copy and paste into your next registration. If you are using Photoshop Elements 2018.1 (registration number 2018.1.001), then you have to uninstall this before installing Photoshop Elements 2019.1. The software can be downloaded from the Adobe.com site. Click on the following links. Mac Windows Ubuntu The image should load with an installer. The software was installed on our test systems without any problems. Click on 'Continue'. Image size warning

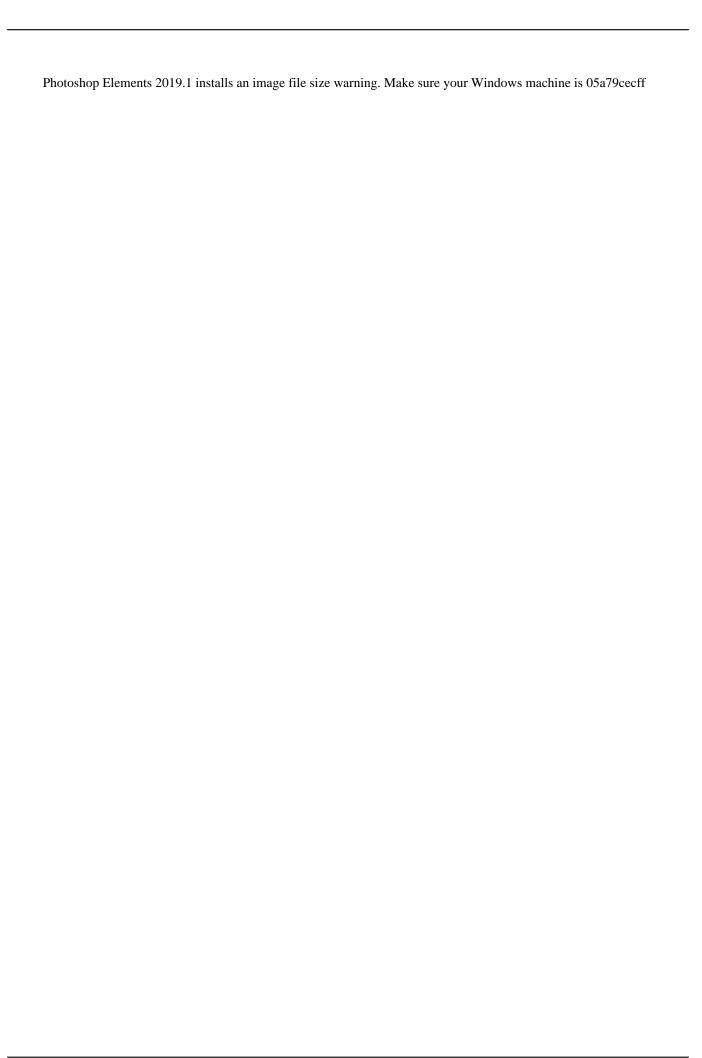

### **Download Photoshop Cs2 Free**

The views and opinions expressed here are solely those of the author and do not necessarily reflect the views of Cointelegraph. Every investment and trading move involves risk, you should conduct your own research when making a decision. Market data is provided by the HitBTC exchange. The traditional investing landscape is changing rapidly. As blockchain technology matures, the concept of tokens and cryptocurrencies is being understood at a deeper level. A large number of crypto-related companies are raising funds. This list of startups that are seeking funding could be the new future. Among them, CareBit.io with a focus on the benefits of blockchain technology to care. Carebit is a caregiving platform. It is a place where patients can access community care providers 24/7 through a 'one-stop-shop' feature. Carebit's token (CGB) will be used to pay for services on the platform. The Bit-Wise BLOCK (BWB) token will be used as a gift in the platform. The token generation event (TGE) aims to raise \$14 million to develop the platform, and to acquire a total of 50 million BWB tokens in the process. All tokens will be distributed to the holders of the CareBit token. Carebit will pay 60 percent of its total funds raised from the TGE to the CareBit token holders. Blockchain is designed to act as a shared and secure ledger of transactions. This enables the user's identity to be verified directly. Carebit requires no credential like a government ID to operate, making it ideal for people such as veterans to trust the platform. Carebit is a great project, but there is a lot of work to do before this project can go to a sustainable success. The project has the luxury of raising funds at a high interest rate, but it needs to execute smartly. The team needs to develop use cases for the platform, and that's not likely to happen overnight. However, we believe that Carebit has the advantage of a huge demographic and the forward-thinking customer base of the military. At the end of the day, the military is a customer-friendly force. The CareBit team is aggressive in trying to raise funds. They have already launched a sale and in the next few weeks, the team will launch a private sale. The tokens will be issued on the CareBit platform and the sales will be

#### What's New In?

Category: Photoshop Description: PhotoEditor is a version of Photoshop that doesn't include any of Photoshop's special functions, but it does have some of the most useful features of Photoshop as well as several other powerful tools. This version of Photoshop lets you use the tools that you find in any version of Photoshop, including most of Photoshop's effects, text functions, and layers. Category: PhotoTools Description: If you work regularly with photographic images, you may need to be able to control your exposure, choose the proper color balance for the photo, or work with focus, lighting, perspective, and other aspects. The PhotoTools Professional package, published by Silhouette Design, is one of the most popular photo-related programs available today. It contains all the tools you need for handling and processing your images. Category: PhotoTools Description: Photomatix is a powerful plug-in for Adobe Photoshop and Photoshop Elements that offers an extensive array of photo enhancement tools. It can be used to create digital panoramas and to correct perspective problems in individual images. Photomatix combines an assortment of professional image-editing techniques to make your images look stunning, in addition to being able to correct lighting and perspective problems. Category: PhotoTools Description: Photoshop Express Edition is an image-editing program that is part of the PhotoTools photo-editing software package. It gives you access to all of the tools that you need to edit your digital images. This is a Windows-only software package that can be used to correct perspective, exposure, color balance, brightness, shadows, highlights, and more. Category: PhotoTools Description: MacPhotomatix is a powerful plug-in for Mac OS X that offers an extensive array of photo-editing tools. It can be used to create digital panoramas and to correct perspective problems in individual images. MacPhotomatix combines an assortment of professional imageediting techniques to make your images look stunning, in addition to being able to correct lighting and perspective problems. Category: PhotoTools Description: The PhotoTools basic collection is a version of the Silhouette Design PhotoTools photoediting software package that is perfect for those who want to edit and enhance their images without having to use Photoshop or Photoshop Elements. This version of the PhotoTools

## System Requirements For Download Photoshop Cs2 Free:

Minimum: OS: Windows 7/8/8.1/10 Processor: Intel Core 2 Duo E8400 2.83GHz or better Memory: 4 GB RAM

Recommended: Processor: Intel Core i5 2400S 2.4 GHz or better Video Card: nVidia GeForce 8800 GT or better DirectX:

Version 9.0 or better Storage: 12 GB available

https://katrinsteck.de/photoshop-tree-plan-free/

http://www.viki-vienna.com/bangla-font-for-adobe-photoshop-free-download/

https://flyonedigital.com/wp-content/uploads/2022/07/Download photoshop 70.pdf

http://www.midwestmakerplace.com/?p=27654

http://www.keytoheaventabernacle.org/wp-content/uploads/2022/07/download\_aplikasi\_edit\_photoshop.pdf

https://acopliplosahe.wixsite.com/wrigcondeco/post/685-free-photoshop-wallpapers-download

https://conexkw.com/wp-content/uploads/2022/07/Amtlib Cc Crack 2017 Download.pdf

https://mighty-brook-20787.herokuapp.com/janypheb.pdf

https://medialabs.asia/wp-content/uploads/2022/07/latsabi.pdf

http://www.trabajosfacilespr.com/wood-font-free-download-photoshop/

https://casacostaalmeria.com/wp-content/uploads/2022/07/nodyhal.pdf

https://www.hotels-valdys.fr/espace-entreprises-caen/why-we-need-open-sans

https://www.elmsfordny.org/sites/g/files/vyhlif3096/f/uploads/filmin g in elmsford.pdf

https://media.smaskstjohnpaul2maumere.sch.id/upload/files/2022/07/h4Eh5ABUWfNbwYaconuI 01 c384483d725a63811537

45c1ac233067 file.pdf

https://koshmo.com/?p=43379

https://www.londonderrynh.org/sites/g/files/vyhlif4616/f/agendas/rfq\_newpaper\_notice.pdf

https://mysterious-sea-13376.herokuapp.com/adobe\_photoshop\_software\_free\_download\_for\_windows\_7\_profess.pdf

https://www.beaches-lakesides.com/realestate/adobe-photoshop-xpress-mod-apk-download/

 $\underline{https://clarissaviaggi.com/wp\text{-}content/uploads/2022/07/leshwel.pdf}$ 

https://www.wcdefa.org/advert/50-water-text-effects-for-photoshop/